## **REPUBLIQUE DE GUINEE**

*Travail-Justice-Solidarité*

# **MINISTÈRE DE LA SANTÉ**

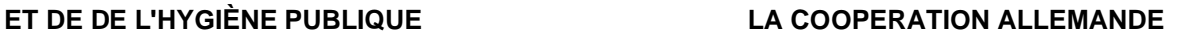

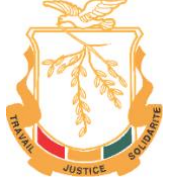

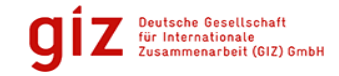

### **Rapport final de consultation**

Mise en place de la plateforme de soumission des protocoles pour le Comité National d'Éthique pour la Recherche en Santé

Période de la mission : 04 octobre 2021 au 19 Mai 2022

**Réalisé par : Mamadou Diao Diallo, Développeur Drupal / Consultant indépendant National**

La prise en charge de la mission est assurée par la GIZ à travers la coopération Guinéo-allemande.

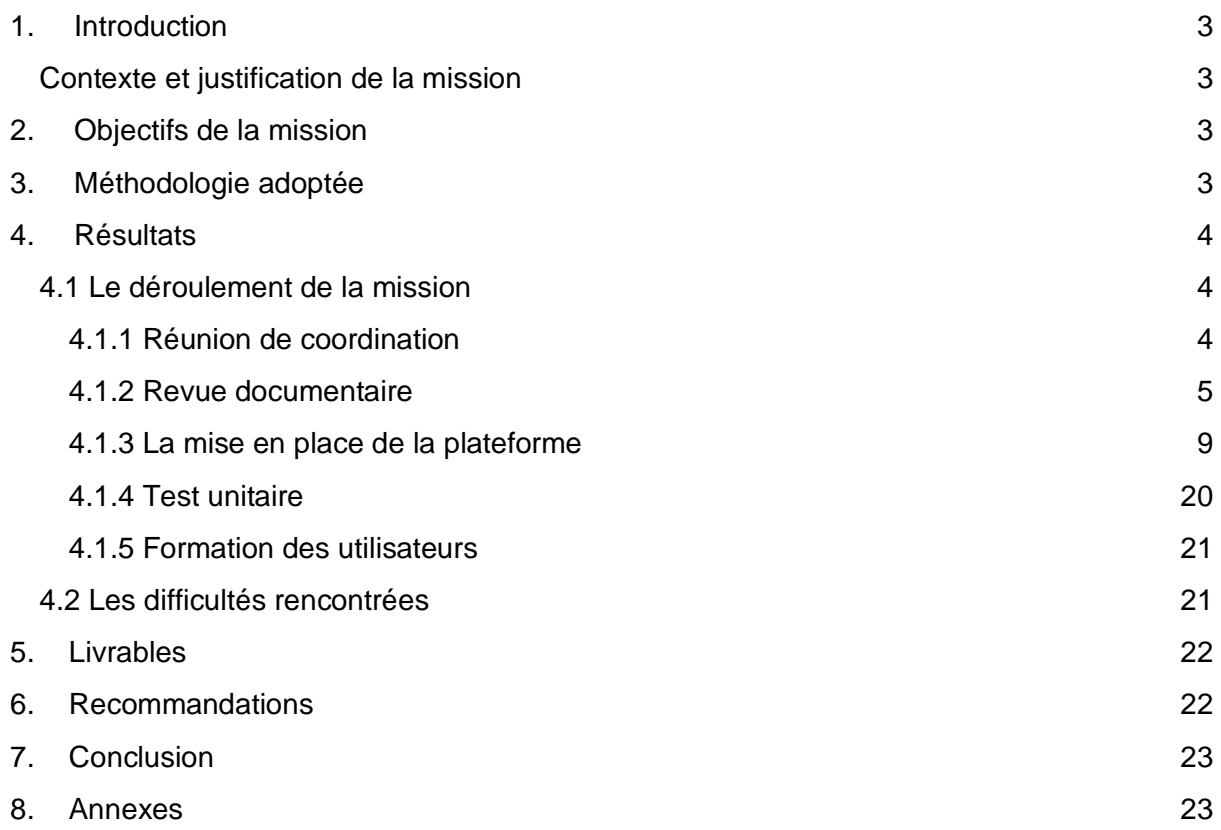

# <span id="page-2-0"></span>1.Introduction

## <span id="page-2-1"></span>Contexte et justification de la mission

Crée par décret numéro D/218/PRGS/GG du 29 octobre 1998, le Comité National d'Éthique pour la Recherche en Santé (CNERS) a pour mission de veiller à la qualité scientifique et éthique de la recherche conduite en république de Guinée dans le domaine de la santé. A cet effet le CNERS a pour principales attributions :

- Examiner les protocoles de recherche en santé qui lui sont soumis et donner un avis sur leur acceptabilité du point de vue scientifique et éthique ;
- Veillez à ce que les recherches se déroulent en conformité avec les dispositions du code éthique pour la recherche en santé.
- Proposer s'il y a lieu de modification du code d'éthique.
- Examiner les problèmes d'ordre éthique relatifs à la recherche en santé qui lui sont soumis par des institutions ou des individus.

C'est soucieux du respect de cette prescription et dans une démarche d'amélioration continue de la qualité de ses prestations pour le bien être des chercheurs et par ricochet de la recherche en Guinée, que le CNERS souhaite saisir l'opportunité offerte par les nouvelles technologies de l'information et de la communication pour faire évoluer son système d'information en automatisant le processus de traitement des protocoles de recherche en son seins en se dotant d'une plateforme numérique. Pour ce faire le CNERS par le billet de sa présidente a sollicité un appui technique et financier de la coopération Allemande pour le développement (GIZ). Cette demande a été entendu par la GIZ et un consultant a été recruté pour effectuer ce travail.

Ce présent rapport retrace le travail qui a été effectué par le consultant en collaboration avec les membres du CNERS et les responsables de la GIZ pendant la période du 04 Octobre 2021 au 19 Mai 2022.

# <span id="page-2-2"></span>2.Objectifs de la mission

<span id="page-2-3"></span>Développer une plateforme de traitement des protocoles de recherche pour le CNERS.

# 3.Méthodologie adoptée

La méthodologie adoptée a consisté à :

- **Réunion de coordination** : Consiste à faire des rencontres avec le CNERS, la GIZ et les techniciens du ministère de la Santé afin de s'assurer de l'implication de toutes les parties prenantes mais aussi de la disponibilité des ressources nécessaires pour une réussite du projet.
- **La revue documentaire** : Cette activité consiste à une compréhension du processus de soumission et d'évaluation des protocoles de Santé notamment les rôles et responsabilités à tous les niveaux.
- **Le développement de la plateforme** : Partie technique du travail consiste à la mise en place du système, du déploiement de la plateforme au développement des différentes fonctionnalités nécessaires au bon déroulement des évaluations.
- **L'évaluation de la plateforme à travers des tests unitaires** : Après avoir fourni la première version de la plateforme nous avons avec les membres du CNERS effectué des tests unitaires de la plateforme qui ont consisté à : - Création des utilisateurs, -Soumission de protocole, -

Revue de protocole, - Demande de renouvellement d'un protocole, - Demande d'amendement d'un protocole.

- **La formation des utilisateurs** : La dernière étape a consisté à la formation des membres du CNERS et de certains chercheurs sur l'utilisation de la plateforme. La formation a permis aussi de faire une dernière collecte des améliorations à apporter à la plateforme mais aussi la définition d'un plan sur les prochaines étapes.
- **La correction des insuffisance rencontrées :** Les tests unitaires, les feedbacks de la GIZ et les demandes d'amélioration exprimées pendant la formation ont permis une correction de l'ensemble des problèmes de la plateforme mais aussi l'adaptation complète de la plateforme au besoin du CNERS.

# <span id="page-3-0"></span>4.Résultats

## <span id="page-3-1"></span>4.1 Le déroulement de la mission

La mise en place de la plateforme a consisté essentiellement à six activités qui sont: 1) Réunion de coordination, 2) La revue documentaire, 3) Le développement de la plateforme, 4) Les tests unitaires, 5) La formation des utilisateurs et 6) La correction des problèmes soulevés. Ces travaux se sont déroulés entre le 04 octobre 2021 au 19 Mai 2022 et ont impliqué les membres du CNERS, les cadres de la GIZ, un technicien du ministère de la Santé et le consultant. Les résultats obtenus sur chaque activité sont exposés ci-bas.

### <span id="page-3-2"></span>4.1.1 Réunion de coordination

Cette activité a commencé par la réunion d'introduction du consultant le 04 octobre 2021 réunion pendant laquelle l'introduction du consultant a été faite au CNERS et les points essentiels pour la réussite du projet ont été discutés.

#### ● **Réunion avec GIZ et CNERS**

Un certain nombre de réunions ont été organisées entre la GIZ, le CNERS et le consultant pour la gestion du projet.

- 1) **04 octobre 2021** : Cette réunion a essentiellement porté sur l'introduction du consultant auprès du CNERS à travers sa présidente. Une présentation des participants a été suivie par une exposition des objectifs du projet et les attentes de la part du CNERS et de la GIZ envers le consultant.
- 2) **15 novembre 2021** : cette seconde réunion de coordination a été l'occasion par le consultant de faire une présentation sur l'état d'avancement du projet. Présentation après laquelle il a reçu les feedbacks des collaborateurs sur la modélisation effectuée, la première version de la plateforme et les difficultés rencontrées.
- 3) **30 novembre 2021** : Cette seconde réunion de coordination portait essentiellement sur la collaboration avec les techniciens du ministère, l'hébergement de la plateforme et la pérennisation de la plateforme. Des solutions ont été proposées dont : La formation d'un cadre du ministère pour la pérennisation du système, un soutien technique au CNERS pour une phase de prise en main effective et enfin la fourniture par le consultant d'une proposition d'hébergement.
- **Réunion de travail avec le CNERS**
- 1) **28 octobre 2021** : Une première réunion a été organisée entre le CNERS et le consultant pour une prise de contact. Il a été l'occasion d'exposer les objectifs de la mission du consultant et ses attentes envers le comité.
- 2) **Du 1er au 12 novembre 2021** : Une série de rencontres ont ensuite été effectuées qui portaient essentiellement sur la modélisation du processus de soumission et évaluation des protocoles

de santé. Le CNERS et le consultant ont effectué une revue documentaire à travers laquelle une modélisation consensuelle est sortie.

- 3) **26 novembre 2021 et 08 décembre 2021** : Des réunions de présentation ont été organisées durant ces deux jours pour la présentation de la première version de la plateforme afin de collecter les premiers feedbacks du comité.
- 4) **24 au 27 Décembre 2021** : Des réunions de travail ont été faites aux bureaux du CNERS pour effectuer des tests unitaires sur les fonctionnalités de la plateforme. Ont participé à ces tests la présidente et un membre du CNERS ainsi que deux stagiaires.

Ces réunions de coordination ont permis essentiellement :

- Une modélisation réussie du processus.
- Une identification d'un représentant du ministère.
- La création d'un sous domaine pour le CNERS : [cners-guinee.sante.gov.gn](http://cners-guinee.sante.gov.gn/)
- Une participation active du CNERS et de la GIZ à l'amélioration de la plateforme.
- La planification et l'organisation de la formation utilisateur avec succès.

#### <span id="page-4-0"></span>4.1.2 Revue documentaire

La première étape technique dans ce projet a consisté à une revue documentaire sur le système de gestion des protocoles de recherche par le CNERS plus précisément le processus de soumission et d'évaluation des protocoles.

L'activité a consisté à déterminer les rôles, responsabilités et les outils utilisés dans le processus.

Pour ce faire nous avons travaillé avec les membres du CNERS durant des réunions, ces travaux ont produit une modélisation du processus ci-après:

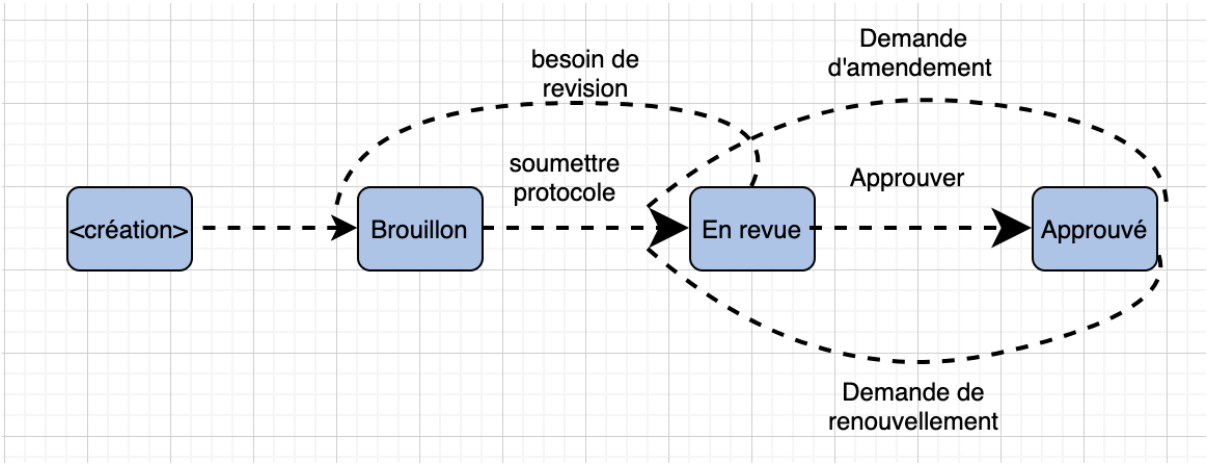

#### ● **Processus de soumission**

*Figure 1 : Le processus de soumission*

Cette figure montre la modélisation qui a été retenue pour le processus dans la plateforme.

● **Rôles et leurs responsabilités**

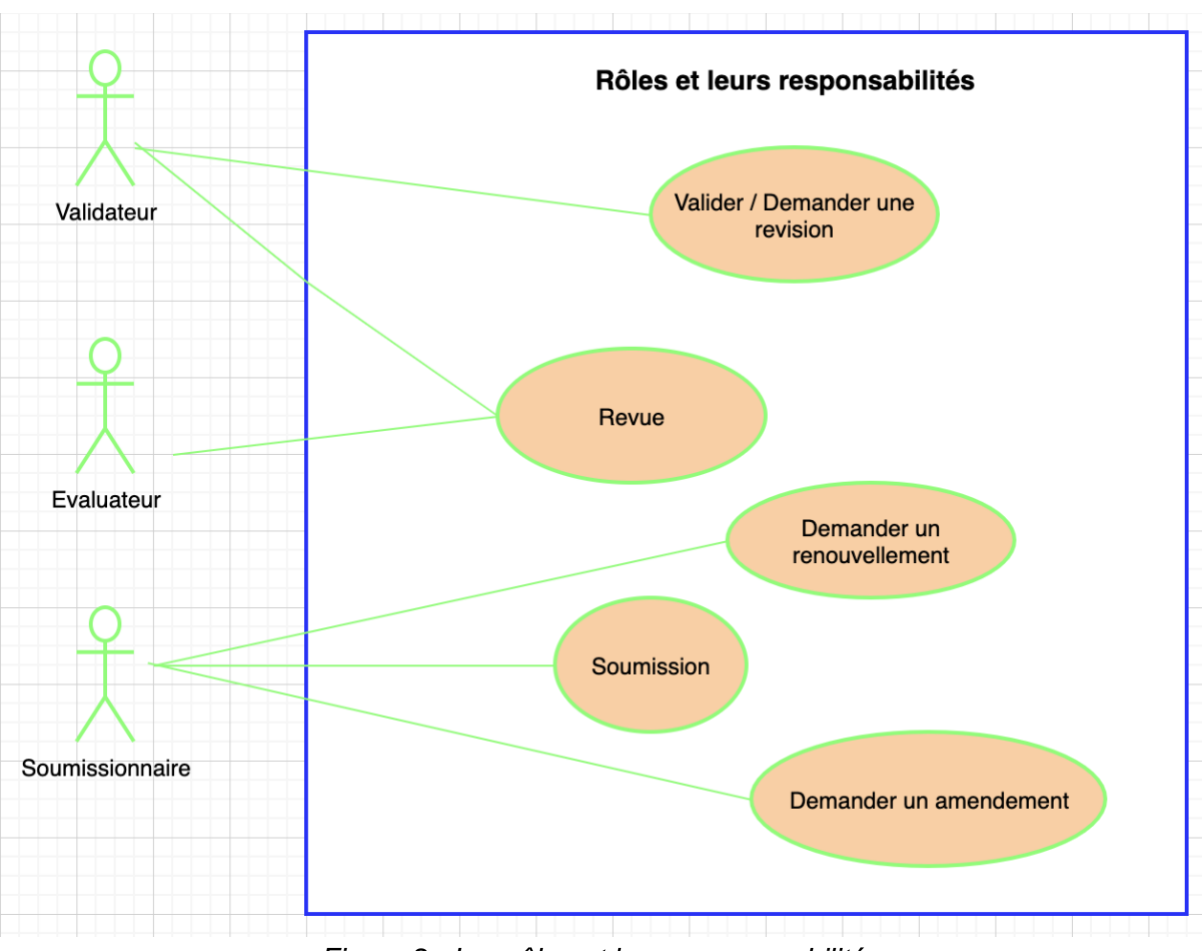

*Figure 2 : Les rôles et leurs responsabilités* 

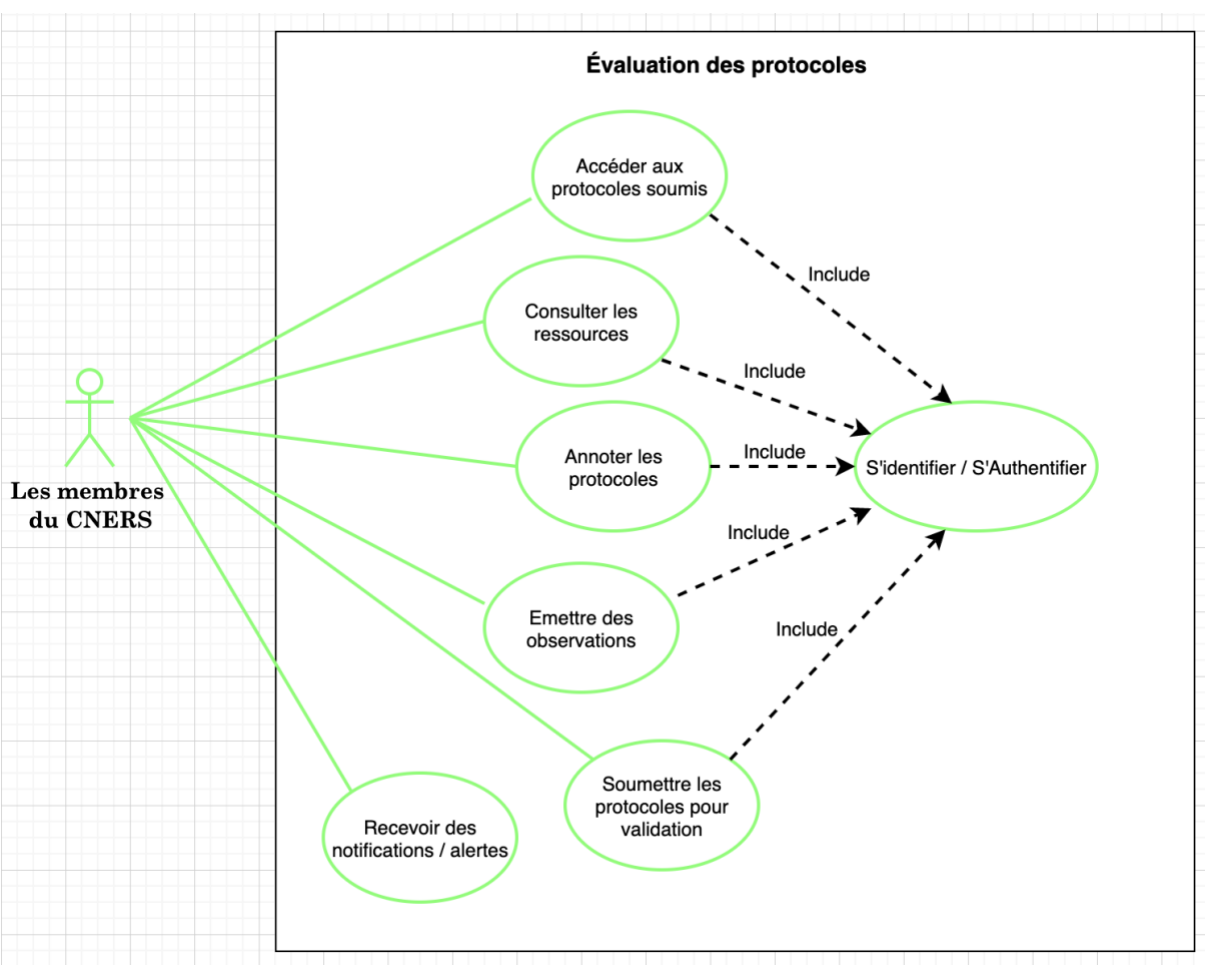

● **Les cas d'utilisation des membres du comité**

*Figure 3 : Les cas d'utilisation des membres du comité*

● **Les cas d'utilisation des chercheurs**

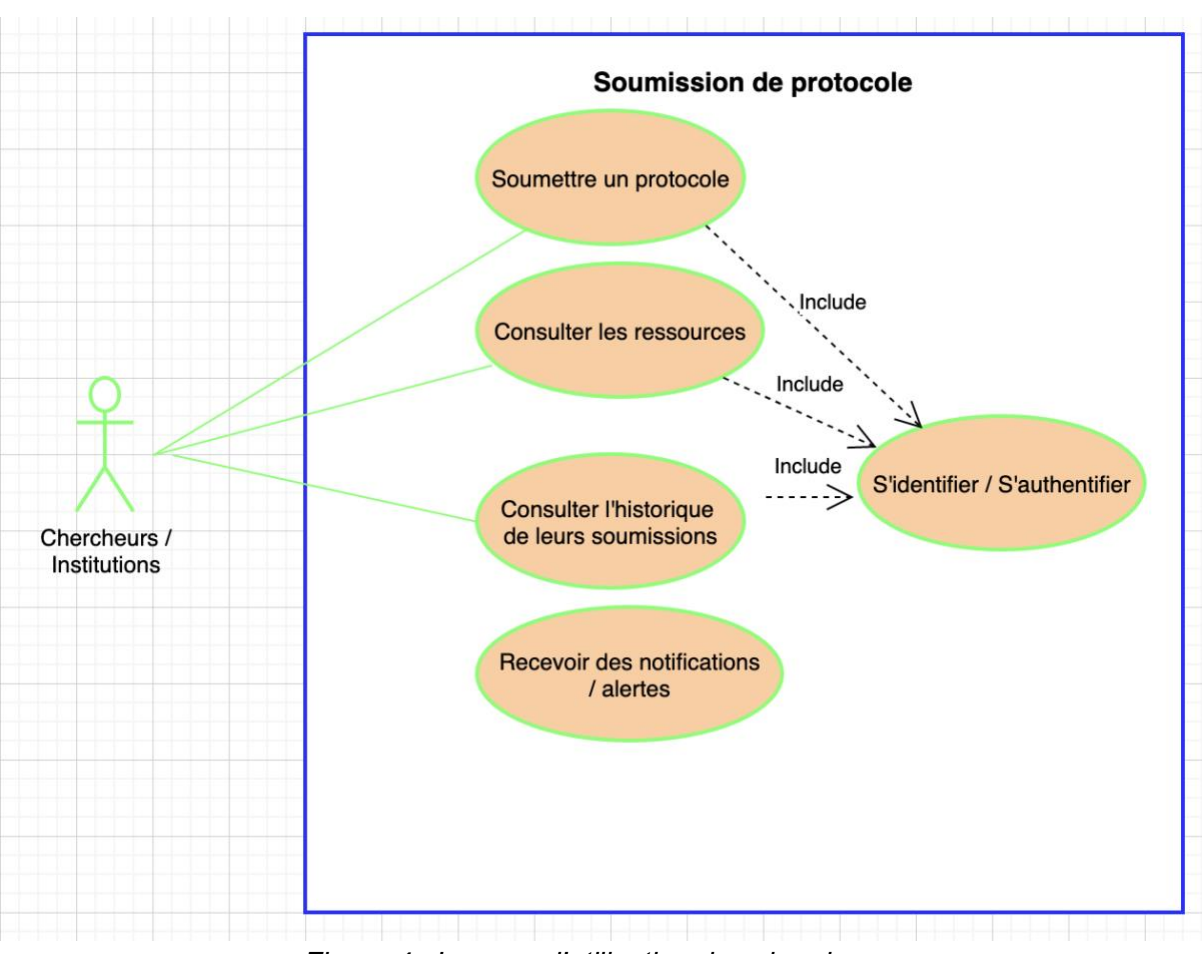

*Figure 4 : Les cas d'utilisation des chercheurs*

#### **Gestion des utilisateurs**

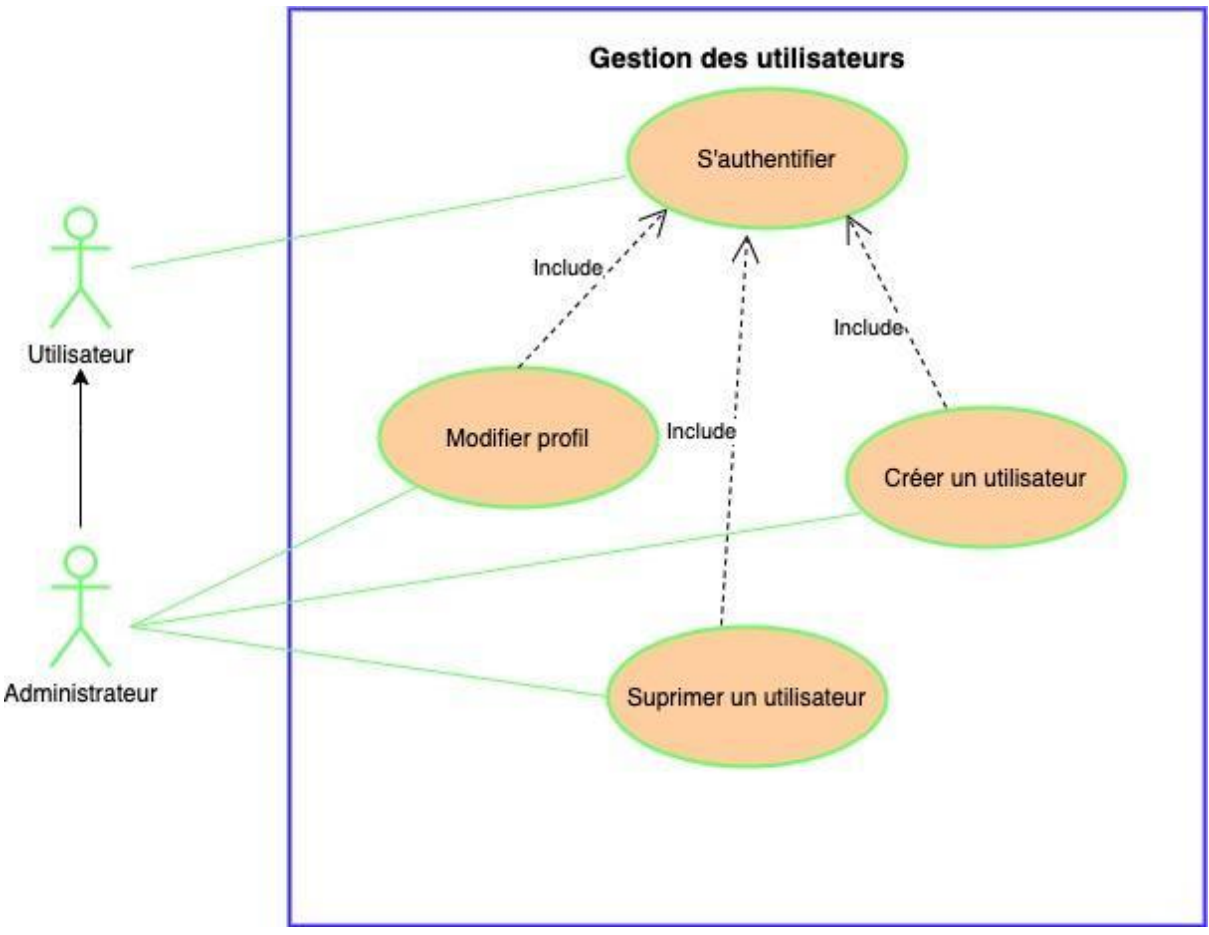

*Figure 5 : La gestion des utilisateurs*

## <span id="page-8-0"></span>4.1.3 La mise en place de la plateforme

La plateforme de soumission de protocole de Santé du CNERS est basée sur le système de gestion de contenu Drupal en anglais Content Management System (CMS) à travers sa version 9 avec ses modules de base, des modules contribués par la communauté Drupal et des modules personnalisés que nous avons développés pour le projet.

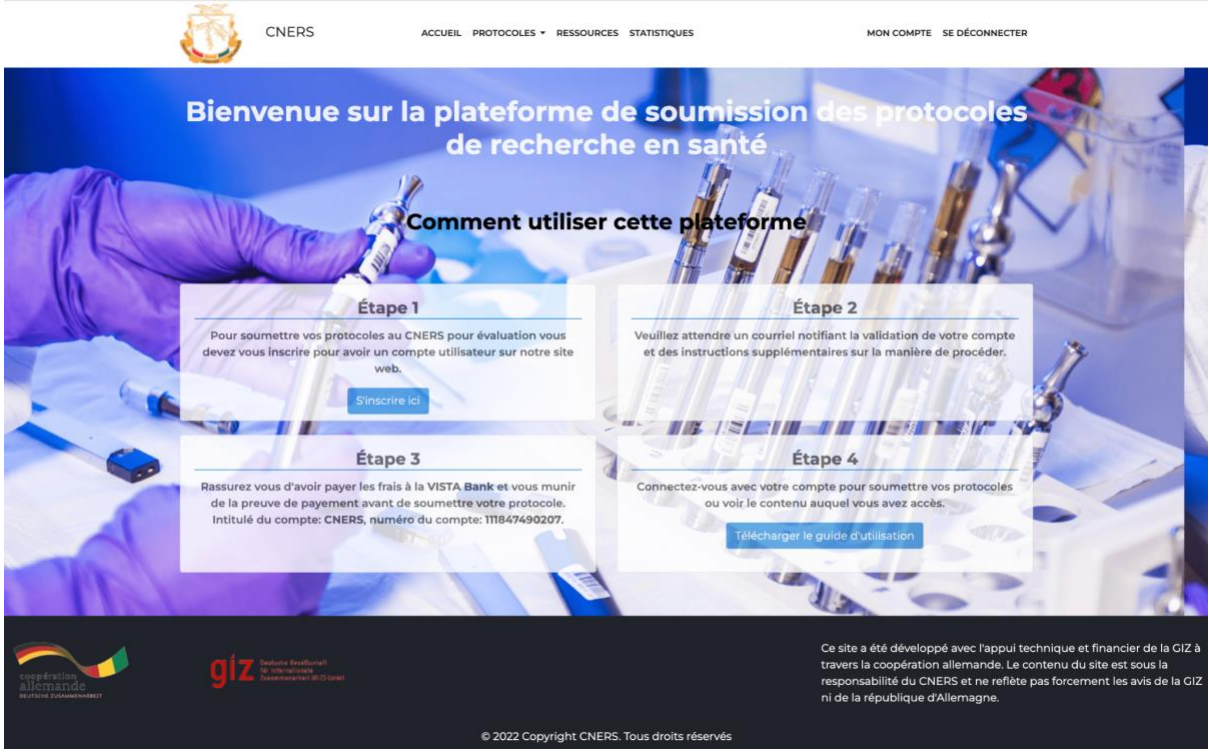

*Figure 6 : Page d'accueil de la plateforme*

#### ● **Le CMS Drupal**

Drupal est un CMS de gestion de contenu gratuit et open source écrit en PHP et distribué sous la licence publique générale GNU. Drupal fournit un framework back-end pour au moins 2,3% de tous les sites Web dans le monde - allant des blogs personnels aux sites d'entreprise, politiques et gouvernementaux. Il a été créé par Dries Buytaert en 2000.

Drupal peut être adapté et personnalisé à des sites Web simples ou à des applications Web complexes.

Drupal évolue au fur et à mesure que votre projet grandit avec des milliers de modules et de thèmes gratuits qui vous aideront à attirer le public Web dont vous avez besoin pour transmettre votre message, accroître la notoriété de votre marque et bâtir votre communauté.

Le CMS Drupal est une plateforme d'innovation et d'idées numériques et surtout rapide pour la construction de site avec des délais trop court de mise sur le marché.

Nous trouverez sur le lien suivant du site internet de la communauté plus de détails: <https://www.drupal.org/about>

Les cinq domaines qui utilisent le plus Drupal sont :

- Éducation.
- Organismes de bienfaisance et à but non lucratif,
- Gouvernement et Administration publique,
- **Media**
- Art et Culture.

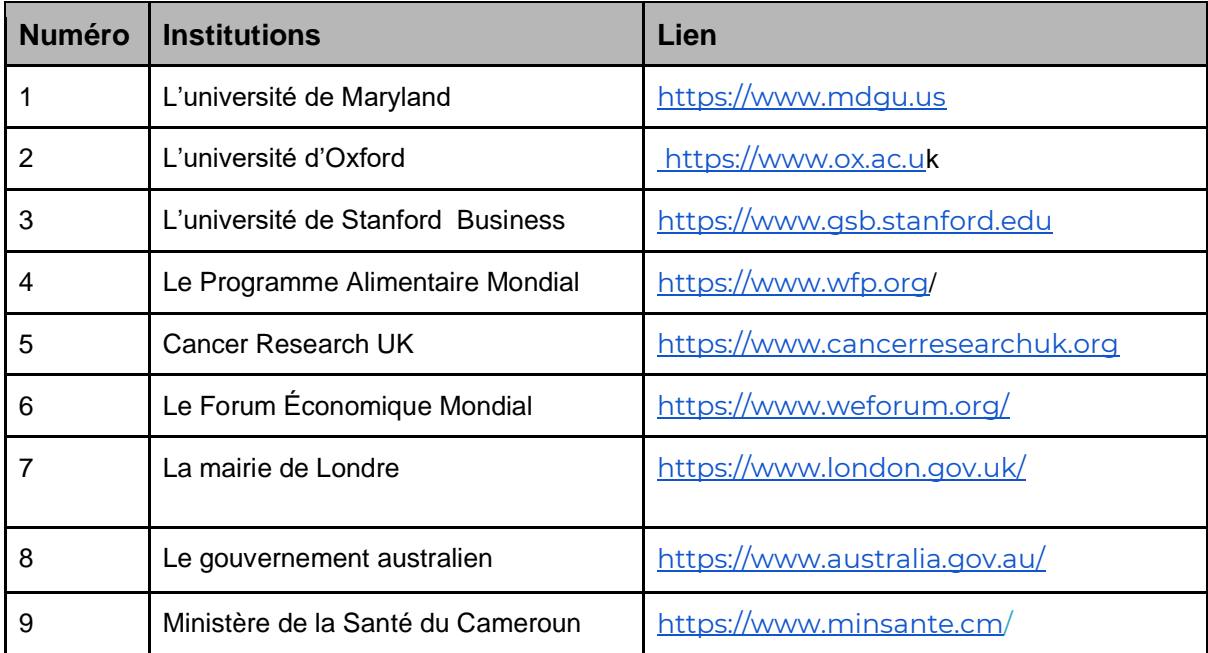

Voici une liste non exhaustive de quelques institutions qui utilisent Drupal par le monde :

*Figure 7 : Liste de quelques institutions qui utilisent Drupal*

● **L'architecture du site Drupal de CNERS**

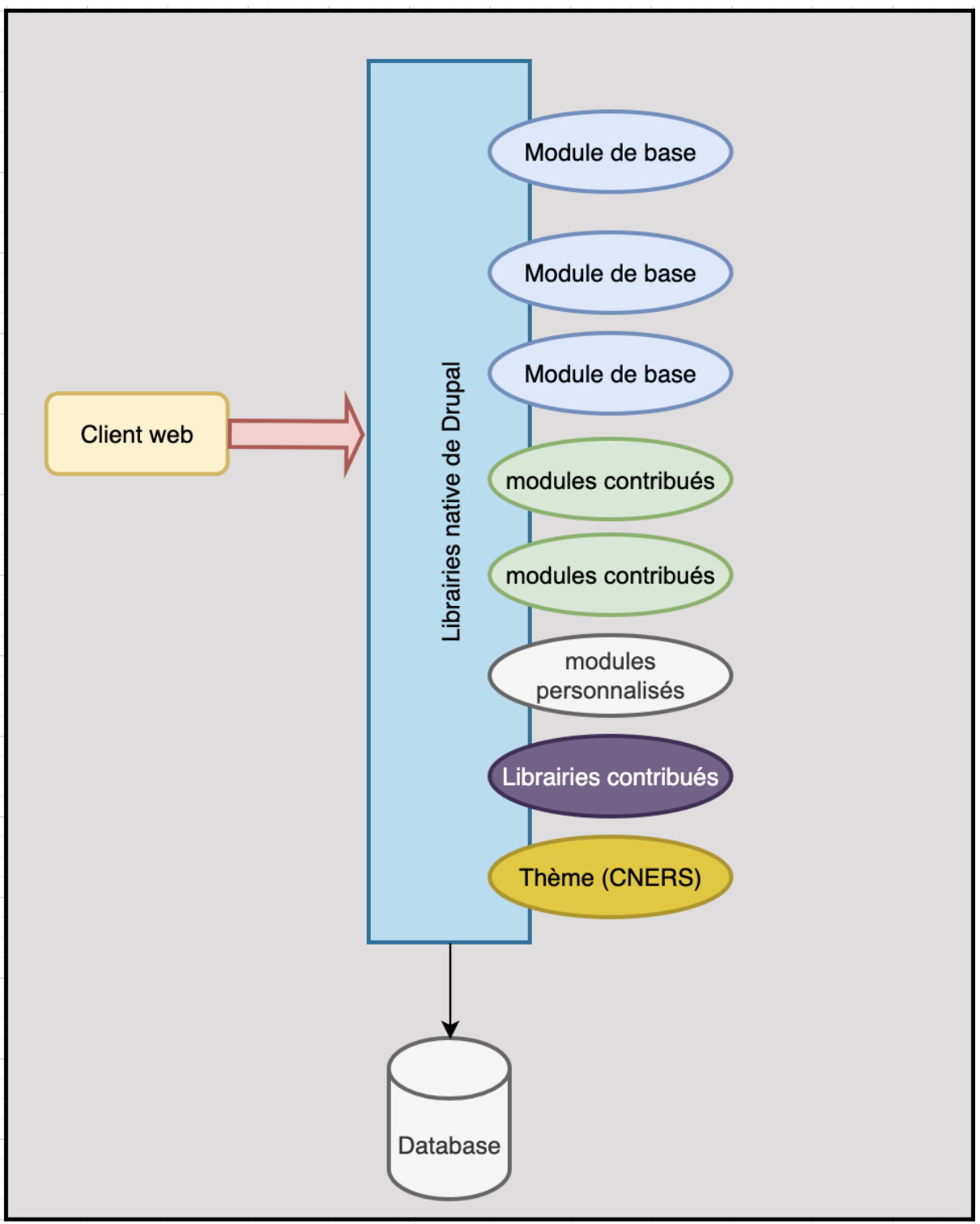

*Figure 8 : Architecture du site Drupal du CNERS*

Ce qui précède explique l'architecture Drupal et comment elle gère les demandes des clients. De nombreux modules ont été intégrés pour créer les bibliothèques de base. Il existe trois types de modules : **les modules de base**, **les modules contribués** et **les modules personnalisés**. Les modules de base sont fournis avec le téléchargement du système Drupal, et cette configuration par

défaut peut être « étendue » ou les fonctionnalités améliorées en utilisant des modules contribués (modules qui sont écrits par la communauté Drupal et qui peuvent être utilisés librement). Le consultant de son côté a écrit des modules personnalisés qui sont utilisés par la plateforme.

Il a été ajouté des librairies externes pour le fonctionnement de certains modules contribués, ces librairies sont développées en javascript et ne sont pas utilisées que sur des projets Drupal.

Enfin les thèmes qui sont développés en CSS et Javascript qui définissent l'apparence de la plateforme, le consultant a développé un thème personnalisé pour la plateforme du CNERS.

Un bon exemple de module contribué utilisé par la plateforme est le module Views qui permet de produire une vue sur une page et afficher des informations d'un ou plusieurs contenus.

#### **Les modules contribués**

La plateforme utilise un certain nombre de module contribués accessible au code source au chemin : web/modules/composer

Les modules qui sont spécialement ajouté pour permettre le fonctionnement normalement de cette plateforme sont :

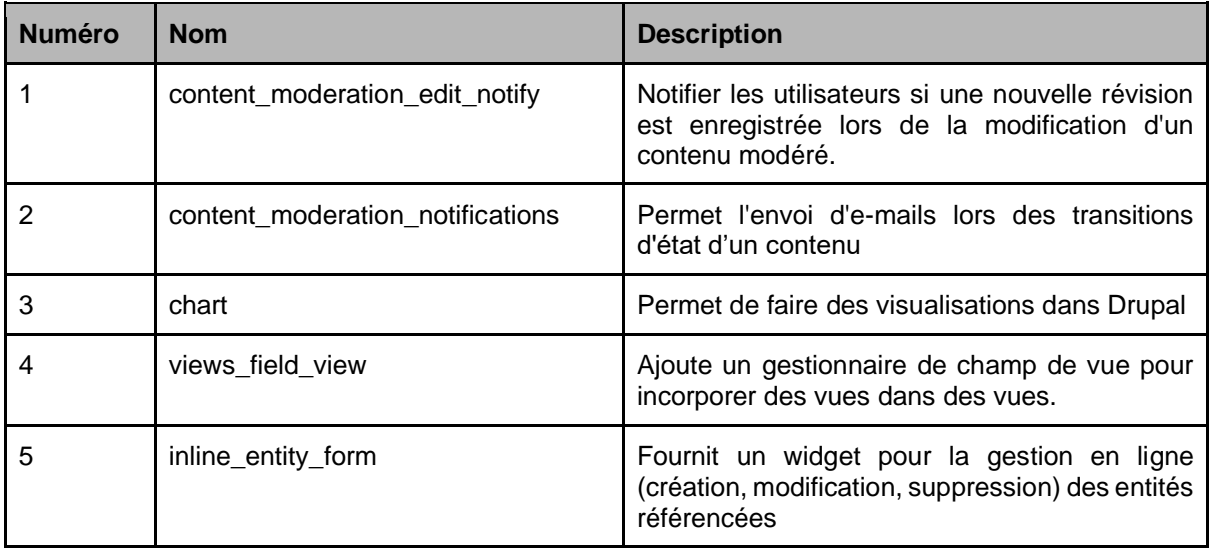

*Figure 9 : Liste des modules contribués utilisés dans la plateforme*

#### **Les modules personnalisés**

Nous avons développé des modules spécifiques à ce projet qui sont accessible au code source sur le chemin web/modules/custom

Ces modules sont :

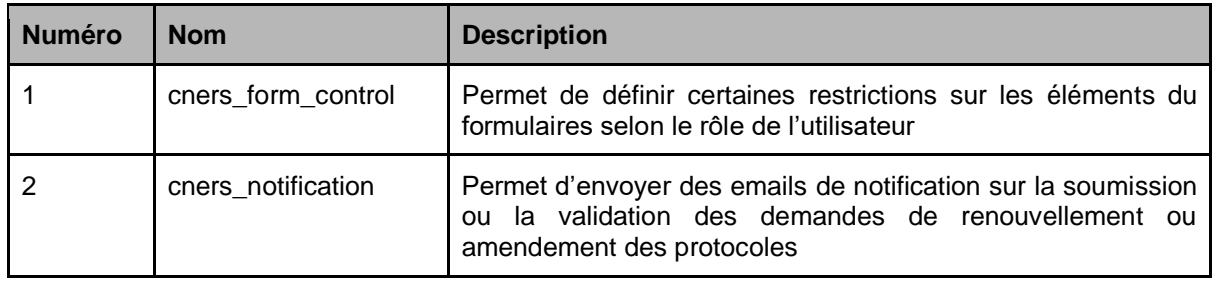

*Figure 10 : Liste des modules personnalisés*

#### **Le thème**

Ce thème nommé cners qui se trouvé dans les codes source avec le chemin web/themes/custom/ est développé avec du CSS et javascript et permet à cette plateforme d'avoir un aperçu unique par rapport aux autres sites.

#### **Les librairies externes**

Des librairies externes ont été ajoutés, ils sont requis par le module contribué chart. Ces librairies accessibles au codes sources avec le chemin web/librairies/ sont:

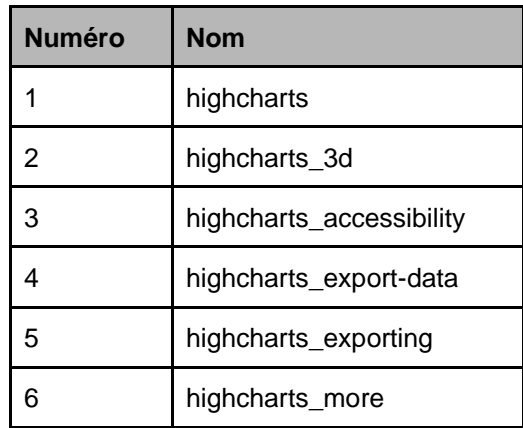

*Figure 11 : Liste des librairies externes*

#### ● **Fonctionnalités Le formulaire du protocole**

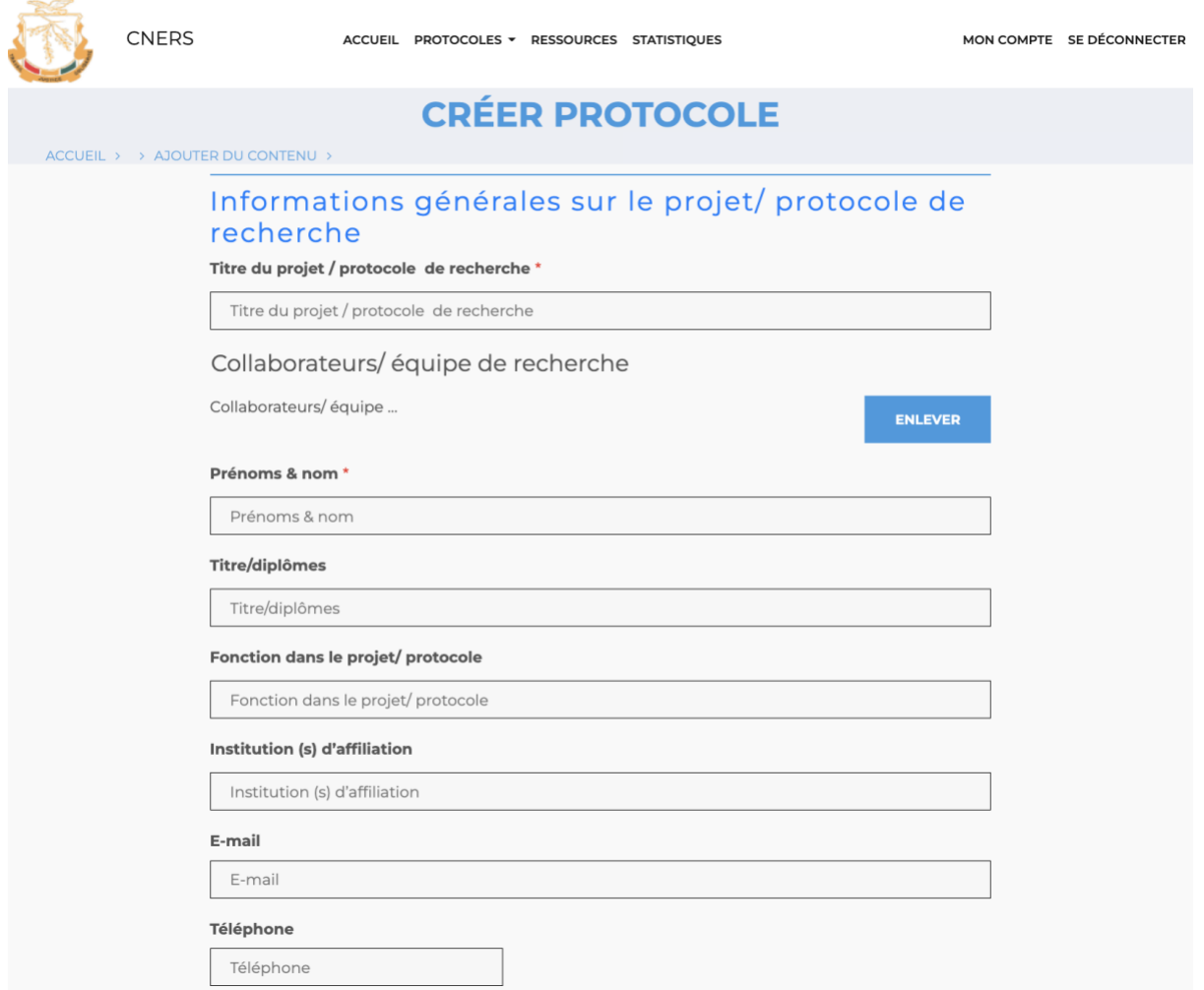

#### *Figure 12 : Formulaire du protocole*

Cette figure montre une capture du formulaire de soumission des protocoles, il est l'outil principal qui sert à la soumission des protocoles par les soumissionnaires.

C'est ce formulaire qui suit le processus défini dans la modélisation présentée en haut de ce rapport, il peut se retrouver sur l'un de ces états: 1) **Brouillon** (à ce niveau le contenu du formulaire est créé et n'est disponible que pour le propriétaire qui est le soumissionnaire), 2) **En revue** (à ce stade le protocole est soumis au CNERS pour évaluation, ils peuvent donc l'évaluer soit l'accepter et l'envoyer sur Approbation ou le refuser et le retourner sur Brouillon) ou 3) **Approbation** (C'est l'état que prend tous les protocoles validé par le CNERS, ces protocoles sont automatiquement publié pour le besoin du public).

Ce formulaire est accessible pour un soumissionnaire à travers le menu Protocoles -> Soumettre.

#### **Le tableau de bord modération**

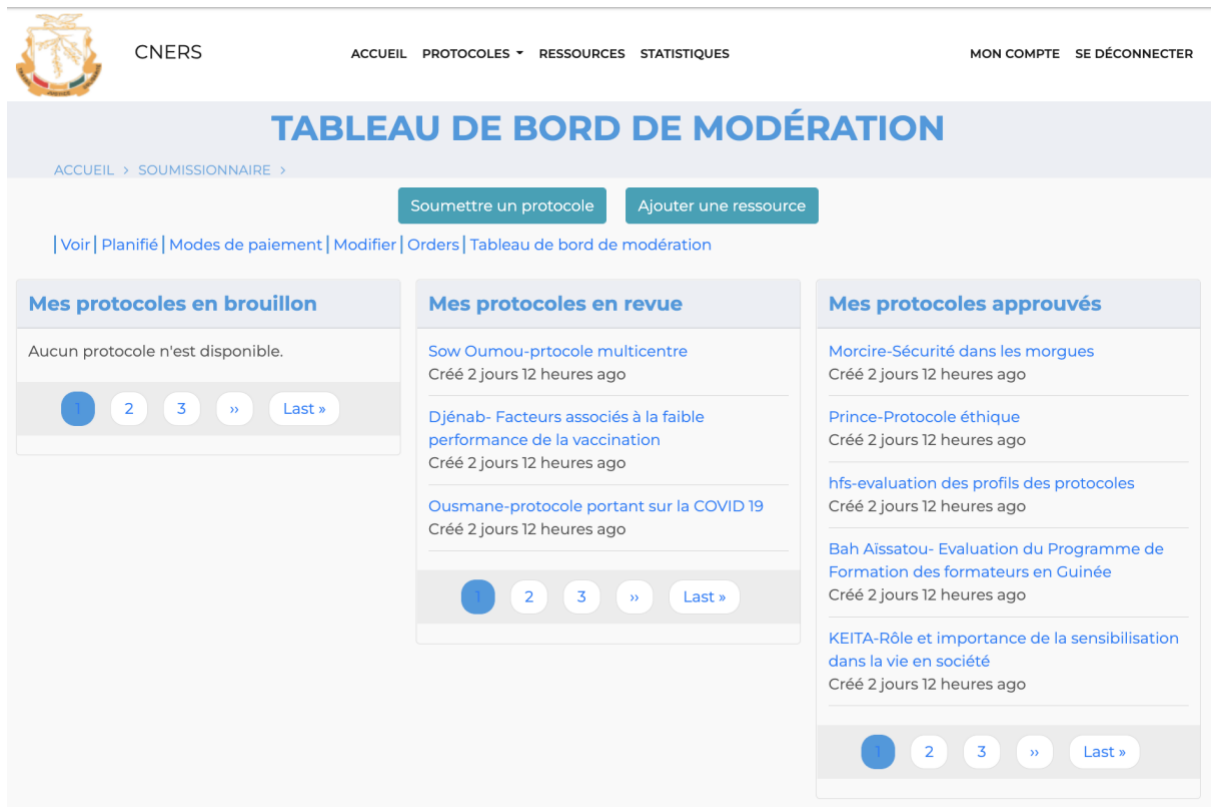

*Figure 13 : Le tableau de bord modération*

Le tableau de bord modération est un ensemble de vue qui montre à l'utilisateur les statuts des différents protocoles auxquels il a accès. Les rôles évaluateur et validateur voient tous les protocoles et le rôle soumissionnaire ne voit que ses propres protocoles.

Pour accéder à ce tableau de bord, on clique sur son nom puis sur le lien "Tableau de bord modération".

#### **Le suivi des protocoles**

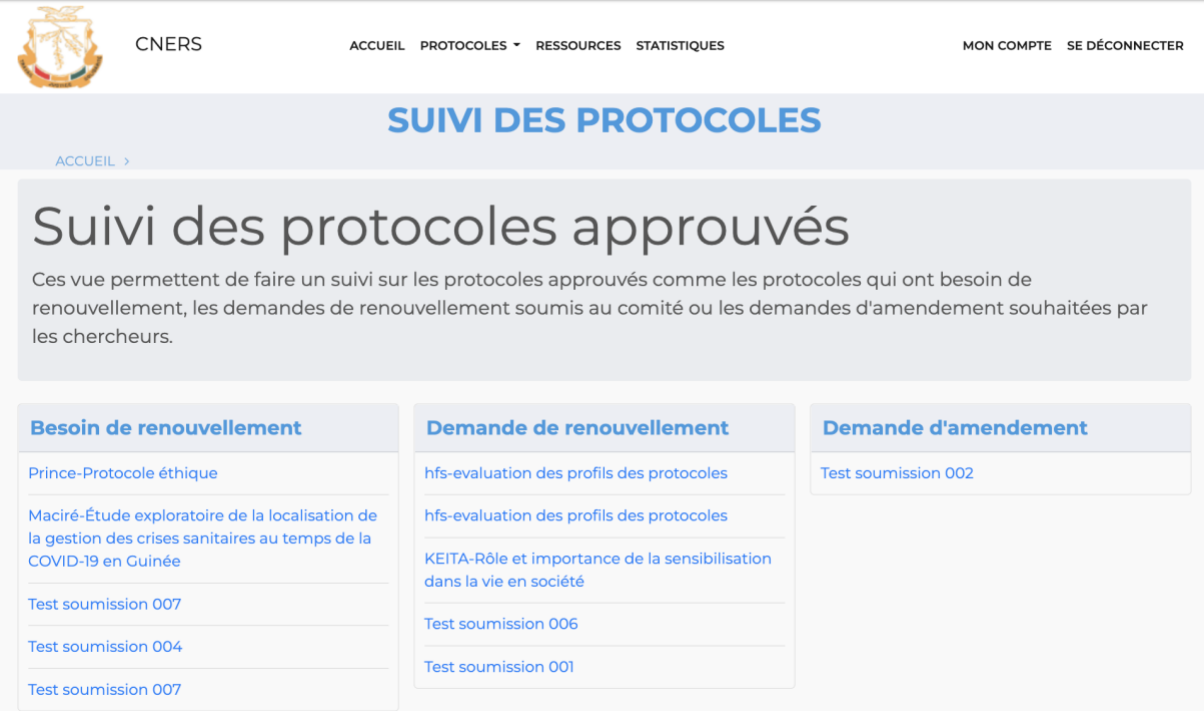

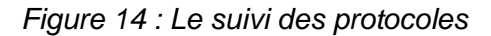

Cette capture nous montre le module "Suivi des protocoles", ce module permet aux utilisateurs de faire un suivi sur les besoins ou les demandes de changement sur les protocoles validés.

Il informe si un protocole a besoin d'être renouvelé par son soumissionnaire ou si une demande de renouvellement ou amendement a été soumis par un soumissionnaire.

#### **La publication des ressources**

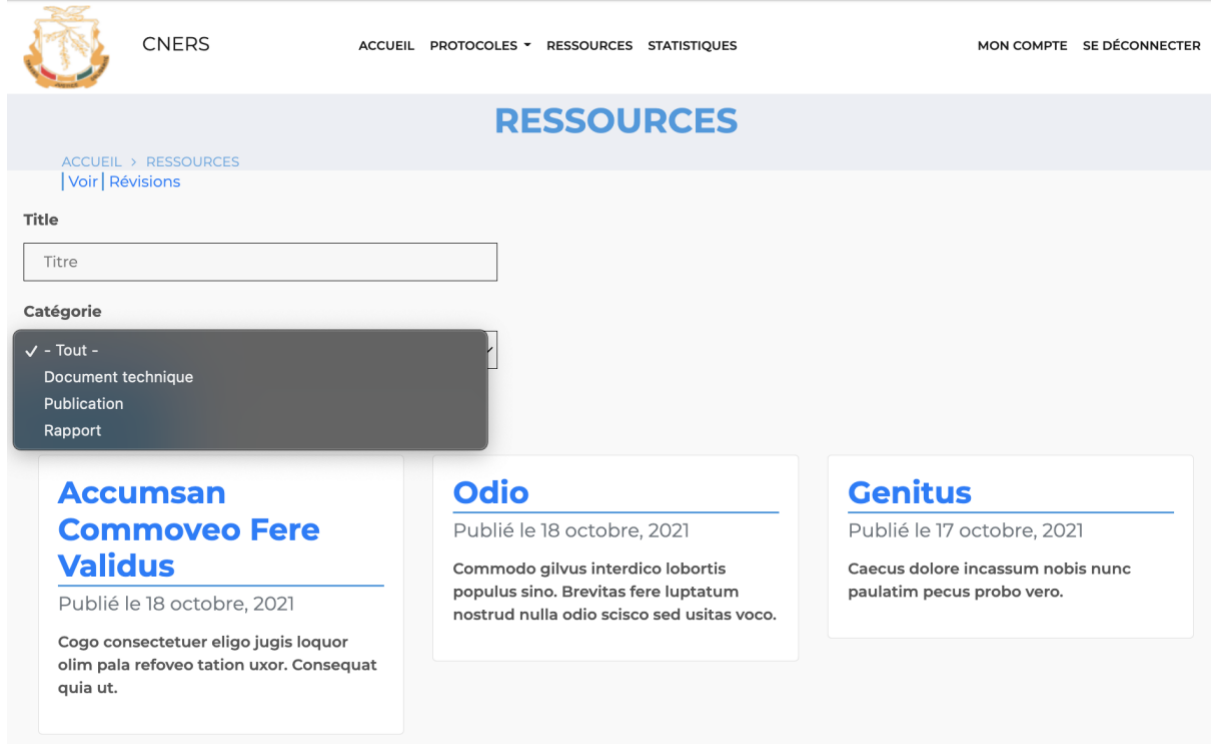

*Figure 15 : La publication des ressources*

Le module ressources a été développé pour permettre au CNERS de partager un certain nombre de documents au public comme : **Des documents techniques** (guide, manuel …), **des publications** et **des rapports**. Les ressources sont accessibles à partir du menu principal.

#### **Les statistiques**

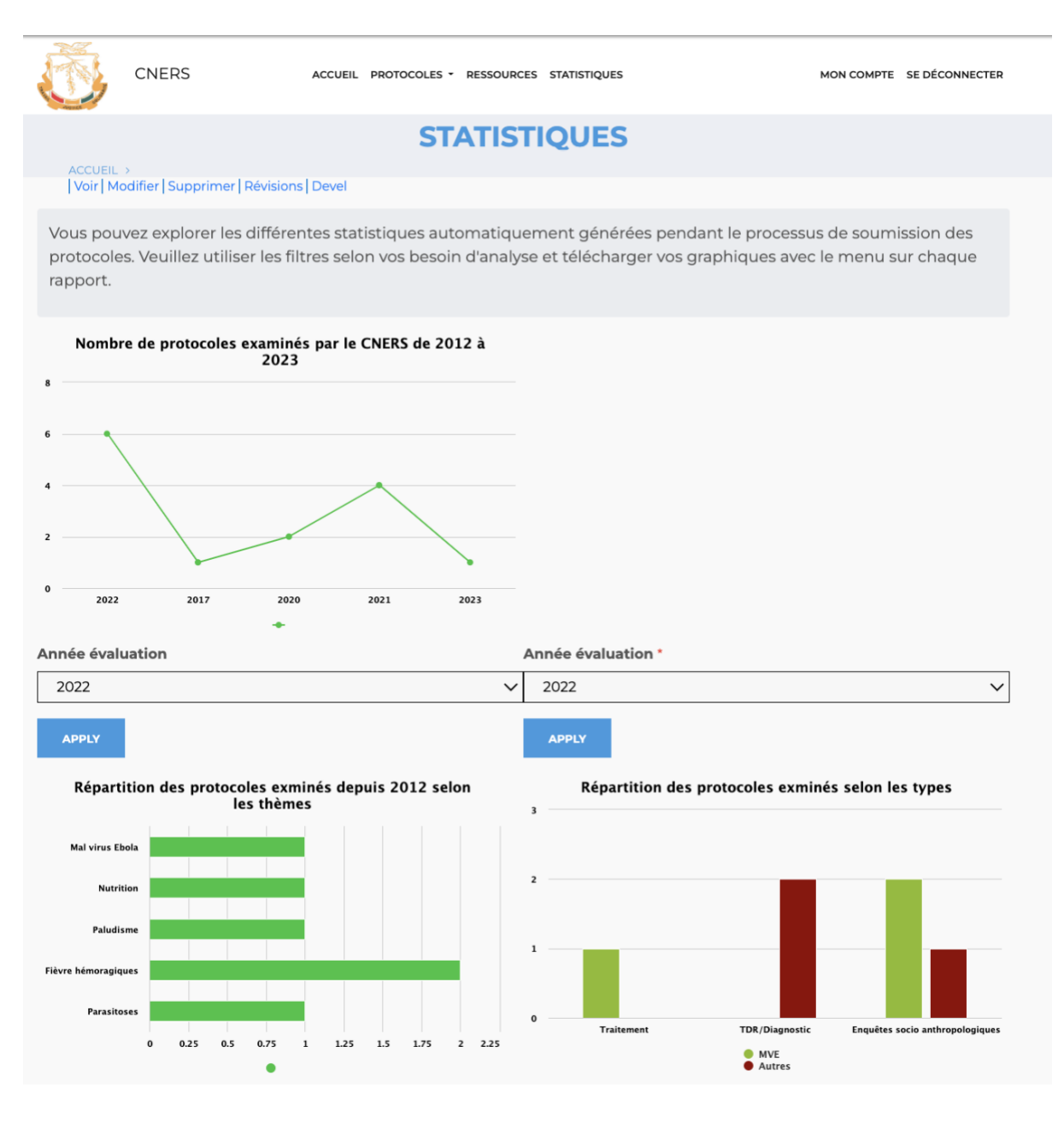

*Figure 16 : La génération des statistiques*

La figure ci-haut est la capture du résultat produit par le module statistique, ce module permet de générer automatiquement des graphiques à de fin de statistique. Il est accessible au menu principal par tous les visiteurs de la plateforme.

#### **Notifications**

Pour notifier les utilisateurs durant le processus de soumission et de traitement des protocoles deux modules sont disponibles (un module contribué et un personnalisé).

Le module contribué permet de notifier durant le changement de statut du protocole (Brouillon, En revue et Approbation). Ce module a déjà été développé par la communauté comme ce qui a été indiqué plus haut.

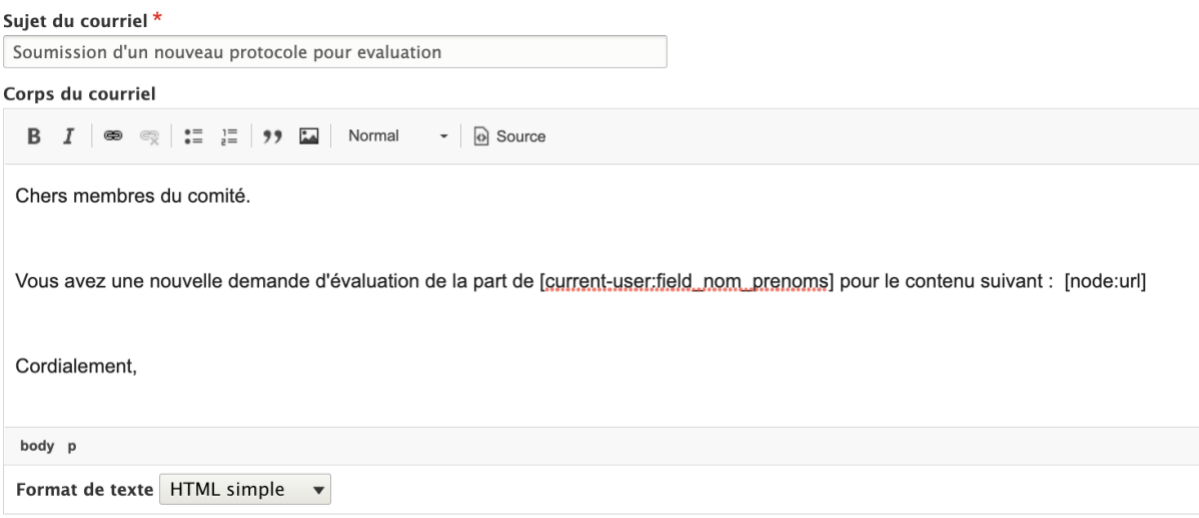

*Figure 17 : Exemple de message de notification pendant le changement de statut*

Le module personnalisé permet de notifier à l'utilisateur dans les cas de besoin de renouvellement d'un protocole, soumission d'une demande de renouvellement ou une demande d'amendement. Nous avons développé ce module pour répondre à ce besoin évoqué par le CNERS.

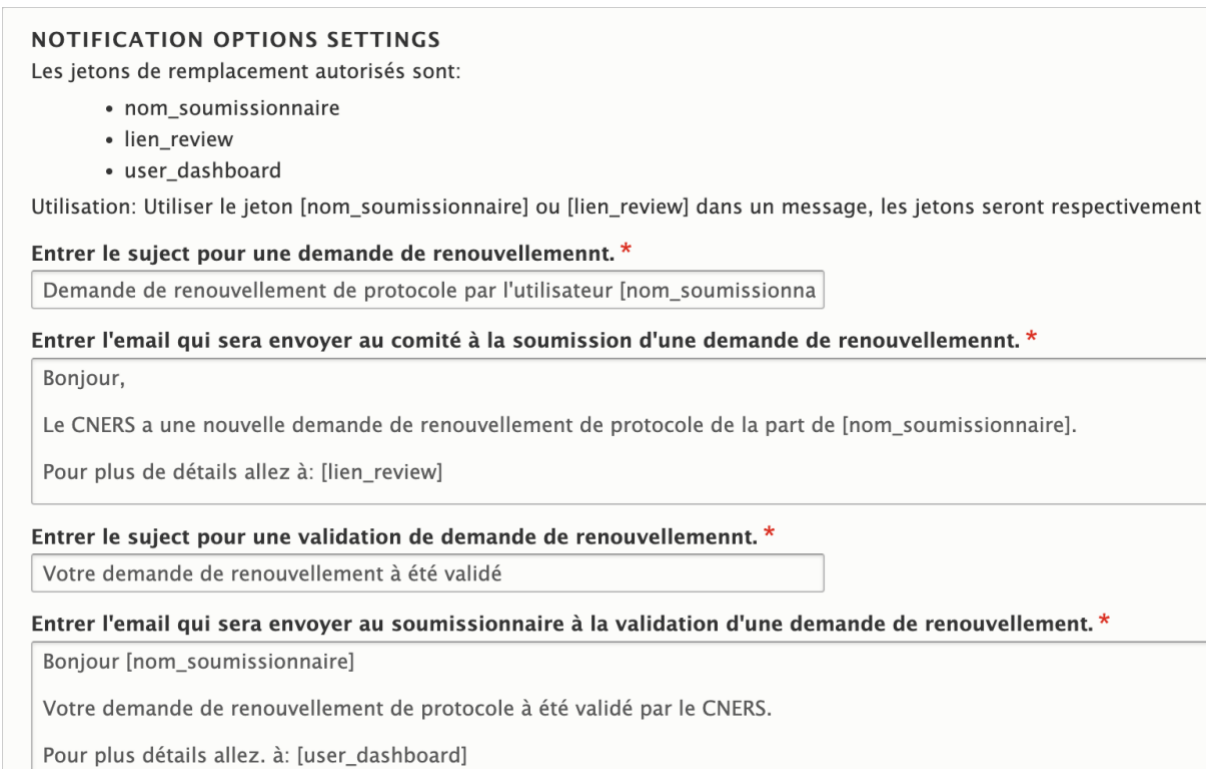

*Figure 18 : Exemple de message de notification pour les besoins ou demandes sur les protocoles*

### <span id="page-19-0"></span>4.1.4 Test unitaire

Des tests unitaires ont été effectués à travers des réunions de travail aux bureaux de CNERS. Un ensemble de cinq tâches ont été testées, les tests effectués avec l'appui du consultant et deux stagiaires du CNERS ont été effectués par la présidente du CNERS et un autre membre dont tous les

deux tests ont passé avec succès. Les documents de ces tests unitaires seront en annexes de ce rapport.

Les tests inclus sont: 1) Création des utilisateurs, 2) Soumission de protocole, 3) Revue de protocole, 4) Demande de renouvellement et 5) Demande d'amendement.

### <span id="page-20-0"></span>4.1.5 Formation des utilisateurs

La dernière étape de cette mission a consisté à la formation de membres du CNERS et certains chercheurs sur l'utilisation de la plateforme.

#### **Objectifs**

Cet atelier a pour objectif principal la formation des différentes parties prenantes à l'utilisation de la plateforme. Ces parties prenantes sont entre autres les membres du CNERS, les chercheurs du domaine de la santé et les partenaires techniques et financiers.

#### **Méthodologie**

La méthodologie adoptée durant cette formation a consisté à faire de présentation powerpoint, une démonstration pratique des fonctionnalités et des exercices pratiques pour les participants.

#### **Déroulement de la formation**

La formation s'est déroulée du 17 au 19 mai 2022 dans la salle de réunion de la GIZ et a connu la participation de 21 personnes dont :

- 10 membres du comité éthique ;
- 3 chercheurs,
- 3 techniciens du ministère de la santé ;
- 2 stagiaires du CNERS ;
- 3 participants de la GIZ ;

L'agenda a couvert ces fonctionnalités ci-après :

- Création des utilisateurs.
- Soumission de protocole.
- Évaluation des protocoles.
- Demande de renouvellement ou amendement
- Utilisation des tableaux de bord.

#### **Définition des prochaines étapes**

La formation a été clôturée par la production d'un document sur les prochaines étapes du déploiement du projet, il définit les tâches, les responsabilités et les échéances pour une réussite du projet. Ce document sera en annexe de ce rapport.

#### **Développement du guide d'utilisation**

Un guide d'utilisation a été développé pour faciliter la maîtrise de la plateforme et sa pérennisation. Le guide est destiné aux chercheurs, aux membres du CNERS chacun selon son rôle dans la plateforme. Ce guide d'utilisation est disponible sur la plateforme en cliquant sur le bouton "Télécharger le guide d'utilisation" du bloc "Etape 4".

## <span id="page-20-1"></span>4.2 Les difficultés rencontrées

Des difficultés ont certes eu lieu durant cette période de travail, nous les plaçons en deux catégories dont :

#### **Difficultés liées à la coordination**

De ce côté si les choses se sont bien passés au début du projet ça n'a pas été le cas pendant la suite notamment :

- Du côté CNERS il y a eu un manque d'implication de tous les membres ceci a conduit à un retard sur certaines tâches car les peu de membres impliqués se sont retrouvés avec des chevauchements d'activité. Nous avons alors adopté une collaboration à distance à travers des appels Zoom qui ont considérablement amélioré l'évolution. Il serait important de travailler plus à la stratégie de mettre tout à bord la prochaine fois pour un projet de ce type.
- Du côté de la GIZ nous avons aussi constaté un certain nombre de difficulté à organiser les revues de la plateforme ce qui a créé un relâchement du travail. Mais aussi la disponibilisation des ordinateurs offerts. Il paraît important la prochaine fois de bien responsabiliser les membres de l'équipe digitalisation pour qu'il se sente impliqué et redevable dans un tel projet.
- Et finalement du côté consultant il est évident qu'il a rencontré des difficultés à faire accélérer ce travail notamment dans la proposition des solutions pour répondre aux difficultés citées cihaut. S'assurer que les difficultés citées ci haut seront évité serait important prochainement pour améliorer la qualité dans la gestion d'un tel projet.

#### **Difficultés techniques**

Du côté technique nous avons rencontré principalement une difficulté qui est notamment lié à la gestion des besoins et demandes de renouvellement et amendement. Ce cas très contraignant du côté technique a été un défi qui finalement a été relevé à travers la proposition des nouveaux contenus (besoin de renouvellement, demande de renouvellement et amendement), ces contenus différents du protocole lui-même seront ajoutés si besoin dans le site en les liant au protocole auxquels ils appartiennent à travers un champ de référence.

## <span id="page-21-0"></span>5.Livrables

Nous avons à la fin de cette mission fournis les livrables ci-après :

- → Une plateforme fonctionnelle de soumission et évaluation des protocoles.
- → Un quide d'utilisation de la plateforme destiné aux utilisateurs.
- $\rightarrow$  Le matériel de formation des utilisateurs.
- $\rightarrow$  Le document des tests unitaires.
- $\rightarrow$  Le rapport de formation des utilisateurs.
- → Un plan des prochaines étapes pour une réussite du projet.

## <span id="page-21-1"></span>6.Recommandations

Pour une un déploiement réussi de ce projet il nous semble important de tenir compte ce qui suit :

- ➔ **Assurer la maintenance continue de la plateforme** : ceci permettra d'appliquer les mises à jour nécessaires pour la sécurité de la plateforme. Des mises à jour sortent très souvent et parfois sont liées à des alertes de sécurité sérieuse.
- ➔ **Amélioration de la plateforme :** Pour une pérennisation du projet il serait très utile que le comité puisse intégrer tous les besoins qu'ils jugent nécessaires pour la digitalisation de leur environnement de travail.
- ➔ **Formation d'une équipe locale** : Il serait important de commencer le transfert de compétences au niveau national pour appropriation dans le mois termes.

➔ **Hébergement de la plateforme pour au moins deux ans** : Je préconise que la GIZ prenne en charge l'hébergement en production de la plateforme vu son rôle dans le développement de la plateforme.

# <span id="page-22-0"></span>7.Conclusion

A la fin de cette mission le CNERS a été doté d'une plateforme moderne qui lui permet la gestion automatisée du processus de soumission des protocoles de recherche en santé.

Nous avons tenu en compte tous les besoins qu'ils ont exigé durant la phase de développement mais aussi nous avons proposé des nouvelles fonctionnalités à travers notre experiences sur ces types de système.

La plateforme résolve leur problème habituel de gestion du processus de soumission et d'évaluation mais ajoute aussi des nouvelles solutions comme les notifications pour améliorer la performance au travail.

Réussir ce projet sera une avancée énorme pour ce comité dans ses objectifs fixés dans le plan stratégique, le système facilitera énormément le travail du comité mais surtout celui des chercheurs qui faisait d'énorme parcours pour voir un de leur protocole validé par le CNERS.

Cependant croire qu'on peut réussir un tel projet dans un ou deux ans est une erreur, le CNERS a besoin du soutien des tous les partenaires notamment de la GIZ qui en a l'expertise pour relever tous les défis qui se poseront afin d'aller faire une solution finale complète et très satisfaisante.

## <span id="page-22-1"></span>8.Annexes

Annexe 1 : Un guide d'utilisation de la plateforme destiné aux utilisateurs.

Annexe 2 : Le rapport de formation des utilisateurs.

Annexe 3 : Un plan des prochaines étapes pour une réussite du projet.

Annexe 4 : Le matériel de formation des utilisateurs.

Annexe 5 : Le document des tests unitaires.

Annexe 6 : Le fichier de suivi des demandes d'amélioration pendant le développement.

Annexe 7 : Le fichier des demandes d'amélioration pendant la formation utilisateur.